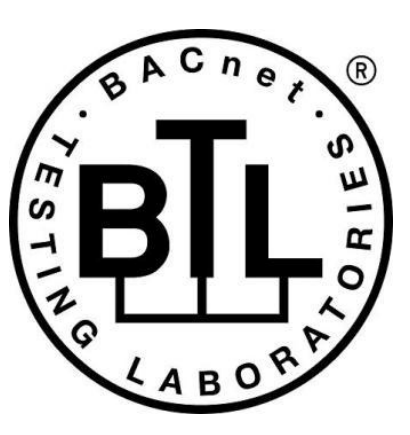

# **BACnet<sup>®</sup> TESTING LABORATORIES ADDENDA**

# **Addendum imp2 to BTL Test Package 23.3**

**Revision v3 Revised 3/29/2024**

Approved by the BTL Working Group on January 18, 2024; Approved by the BTL Working Group Voting Members on March 27, 2024; Published on April 3, 2024.

### **[This foreword and the "Overview" on the following pages are not part of this Test Package. They are merely informative and do not contain requirements necessary for conformance to the Test Package.]**

### **FOREWORD**

The purpose of this addendum is to present current changes being made to the BTL Test Package. These modifications are the result of change proposals made pursuant to the continuous maintenance procedures and of deliberations within the BTL-WG Committee. The changes are summarized below.

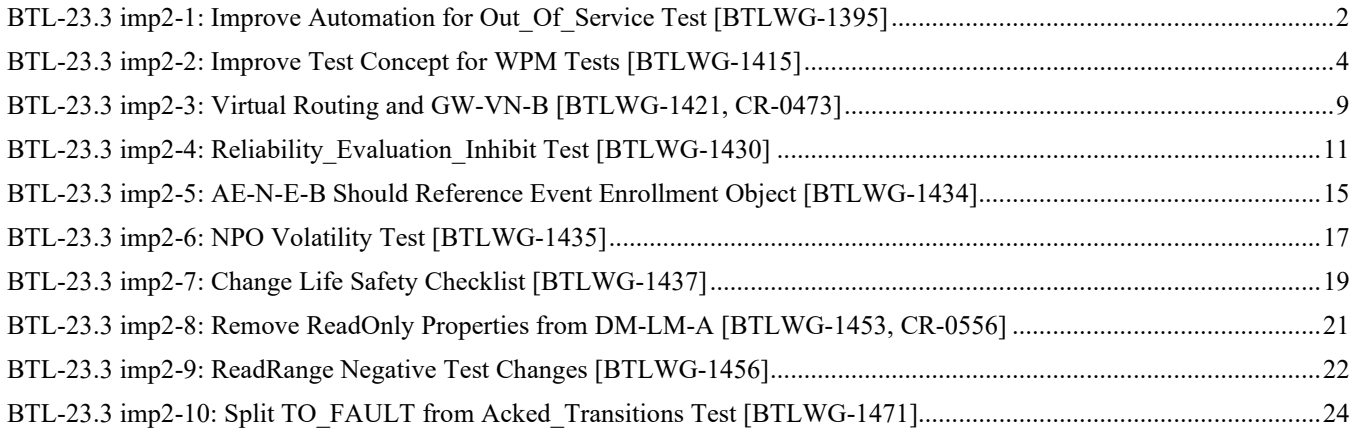

In the following document, language to be added to existing clauses within the BTL Test Package 23.3 is indicated through the use of *italics*, while deletions are indicated by strikethrough. Where entirely new subclauses are proposed to be added, plain type is used throughout.

In contrast, changes to BTL Specified Tests also contain a vellow highlight to indicate the changes made by this addendum. When this addendum is applied, all highlighting will be removed. Change markings on tests will remain to indicate the difference between the new test and an existing 135.1 test. If a test being modified has never existed in 135.1, the applied result should not contain any change markings. When this is the case, square brackets will be used to describe the changes required for this test.

Each addendum can stand independently unless specifically noted via dependency within the addendum. If multiple addenda change the same test or section, each future released addendum that changes the same test or section will note in square brackets whether or not those changes are reflected.

### <span id="page-2-0"></span>**BTL-23.3 imp2-1: Improve Automation for Out\_Of\_Service Test [BTLWG-1395]**

#### **Overview:**

This work item proposes changes that will make the test more automation friendly. The current version of the test modifies Present Value during the test and expects that the Status Flags will be unchanged at the end of the test. For objects that support intrinsic alarming or fault detection, it is possible that Status Flags will change based on the final value of Present Value. This work items adds steps to ensure Present Value is restored to its original value before verifying Status\_Flags at the end of the test.

### **Changes:**

### **Checklist Changes**

None

### **Test Plan Changes**

[In BTL Test Plan, change references to test 7.3.1.1.1 from 135.1-2023 to BTL]

# **Specified Test Changes**

[Move 7.3.1.1.1 from 135.1-2023 into BTL Specified tests, modify as shown.]

### **7.3.1.1.1 Out\_Of\_Service, Status\_Flags, and Reliability Test**

Reason for Change: Modified test to be more automation friendly.

Purpose: To verify that Present\_Value is writable when Out\_Of\_Service is TRUE and that the interrelationship between the Out Of Service, Status Flags, and Reliability properties.

Test Concept: The value of the Out\_Of\_Service property is set to TRUE and the Present\_Value property is tested to be writable. The value of the Status Flags property is validated and, if present, the value of the Reliability property is also validated. The value of the Status\_Flags property, SF1, and, if present, the Reliability property, R1, are checked to ensure they return to their initial values when the value of the Out Of Service property is set to FALSE.

Configuration Requirements: If the selected object is commandable, the values of the entries in the Priority\_Array above the selected priority, PTY1, shall be NULL.

Test Steps:

1. READ  $SF1 = Status$  Flags *2. READ PV1 = Present\_Value*  23 IF Reliability is present THEN  $READ R1 = Reliability$ **34**. IF (Out Of Service is writable) THEN WRITE Out Of Service = TRUE ELSE MAKE (Out Of Service TRUE) 45. VERIFY Out Of Service = TRUE  $\frac{56}{76}$ . VERIFY Status Flags = (?, ?, ?, TRUE)  $\overline{67}$ . REPEAT X = (all values meeting the functional range requirements of 7.2.1) DO { WRITE Present\_Value, PTY1 = X VERIFY Present Value  $= X$ }

### *8. WRITE Present\_Value, PTY1 = PV1*

*79*. IF (Reliability is present and writable) THEN REPEAT  $X =$  (all values of the Reliability enumeration appropriate to the object type except NO\_FAULT\_DETECTED) DO { WRITE Reliability = X VERIFY Reliability  $=X$  VERIFY Status\_Flags = (?, TRUE, ?, TRUE) WRITE Reliability = NO\_FAULT\_DETECTED VERIFY Reliability = NO\_FAULT\_DETECTED VERIFY Status\_Flags = (?, FALSE, ?, TRUE) } *810*. IF (Out\_Of\_Service is writable) THEN WRITE Out\_Of\_Service = FALSE ELSE MAKE (Out\_Of\_Service FALSE) *911*. VERIFY Out\_Of\_Service = FALSE  $\frac{1012}{100}$ . VERIFY Status\_Flags = SF1 *H<sub>13</sub>*. IF Reliability is present THEN VERIFY Reliability = R1

### <span id="page-4-0"></span>**BTL-23.3 imp2-2: Improve Test Concept for WPM Tests [BTLWG-1415]**

#### **Overview:**

Test 9.23.2.X1 contains O1 is in the test but not defined in the Test Concept.

Test 9.23.2.X1 became 9.23.2.12 in 135.1-2023 Test 9.23.2.X5 became 9.23.2.16 in 135.1-2023 Test 9.23.2.X9 became 9.23.2.19 in 135.1-2023 Test 9.23.2.X10 became 9.23.2.20 in 135.1-2023 Test 9.23.2.X11 became 9.23.2.21 in 135.1-2023 Test 9.23.2.X12 became 9.23.2.22 in 135.1-2023

### **Changes:**

# **Checklist Changes**

None

### **Test Plan Changes**

[In BTL Test Plan, change all references to 9.23.2.12 from 135.1-2023 to BTL] [In BTL Test Plan, change all references to 9.23.2.16 from 135.1-2023 to BTL] [In BTL Test Plan, change all references to 9.23.2.19 from 135.1-2023 to BTL] [In BTL Test Plan, change all references to 9.23.2.20 from 135.1-2023 to BTL] [In BTL Test Plan, change all references to 9.23.2.21 from 135.1-2023 to BTL] [In BTL Test Plan, change all references to 9.23.2.22 from 135.1-2023 to BTL]

# **Specified Test Changes**

[Move test 9.23.2.12 from 135.1-2023 into BTL Specified Tests and make the changes as noted.]

### **9.23.2.12 WritePropertyMultiple Reject Test**

Reason for Change: Fix Test Concept to define O1 and O2.

Purpose: This test case verifies that the IUT does not send a Reject-PDU after applying part of a WritePropertyMultiple.

Test Concept: *Object, O1, containing writable property, P1 and object O2, containing writable property, P2*Two writable **properties, P1 and P2** are written to the IUT but the portion of the WritePropertyMultiple specifying P2 is made invalid by omitting the 'Property Value' parameter. If the IUT returns a Reject, then the value of the first property is checked to ensure it has not changed.

Test Steps:

- 1. READ OldValue =  $O1$ , P1
- 2. TRANSMIT WritePropertyMultiple-Request, 'Object Identifier'  $=$  01, 'Property Identifier' = P1, 'Property Value' = (NewValue: any value other than OldValue that would be accepted by the IUT for P1) 'Object Identifier' = 02, 'Property Identifier'  $=$  P2 3. RECEIVE WritePropertyMultiple-Error,
	- 'Error Class' = SERVICES, 'Error Code' = INVALID\_TAG

```
 'Object Identifier' = O2
        'Property Identifier' = P2) |
   RECEIVE BACnet-Reject-PDU,
        'Reject Reason' = INVALID_TAG
                        | MISSING_REQUIRED_PARAMETER 
                       | INCONSISTENT_PARAMETERS
                        | INVALID_PARAMETER_DATA_TYPE 
                       | TOO_MANY_ARGUMENTS) 
4. IF (a WritePropertyMultiple-Error was received in step 3) THEN
       VERIFY (O1), P1 = NewValueELSE -- a Reject-PDU was received
       VERIFY (01), P1 = OldValue
```
[Move test 9.23.2.16 from 135.1-2023 into BTL Specified Tests and make the changes as noted.]

#### **9.23.2.16 WritePropertyMultiple Reject Test for first element of 'List of Write Access Specifications'**

Reason for Change: Add description of O1 in Test Concept.

Purpose: This test case verifies that if IUT does sends a Reject-PDU or Error-PDU then the write attempt for the remaining element of 'List of Write Access Specifications' do not take place.

Test Concept: *Object, O1, contains a writable property, P1 and object O2, contains a writable property, P2.* Two writable **properties,** P1 having value X and P2 having value Y are written to the IUT but the portion of the WritePropertyMultiple specifying P1 is made invalid by omitting the 'Property Value' parameter. The value of the properties are checked to ensure that it has*they have* not changed.

Test Steps:

- 1. VERIFY (O1), P1= X
- 2. VERIFY (O2), P2=Y
- 3. TRANSMIT WritePropertyMultiple-Request, 'Object Identifier' = O1, 'Property Identifier' = P1, 'Object Identifier' =  $O2$ , 'Property Identifier' = P2 'Property Value' =  $(Any$  valid value not equal to Y)) 4. RECEIVE WritePropertyMultiple-Error, 'Error Class' = SERVICES, 'Error Code' = INVALID\_TAG 'Object Identifier' = O1 'Property Identifier' =  $P1$ ) | (RECEIVE BACnet-Reject-PDU, 'Reject Reason' = INVALID\_TAG | MISSING\_REQUIRED\_PARAMETER | INCONSISTENT\_PARAMETERS | INVALID\_PARAMETER\_DATA\_TYPE | TOO\_MANY\_ARGUMENTS) 4. VERIFY (O1),  $P1 = X$
- 5. VERIFY (O2),  $P2 = Y$

[Move test 9.23.2.19 from 135.1-2023 into BTL Specified Tests and make the changes as noted.]

#### **9.23.2.19 Date Non-Pattern Properties Test using WritePropertyMultiple Service**

Reason for Change: Update Test Concept to include meaning of O1.

Purpose: To verify that the property being tested does not accept special date field values.

Test Concept: *O1 is the object being tested.* The property being tested, P1, is written with each of the special date field values to ensure that the property does not accept them. A date is selected which is within the date range that the IUT will accept for the property. The value, V1, written to the property is the date D1 with one of its fields replaced with one of the date special values. If the property is a complex datatype, the other fields in the value shall be set within the range accepted by the IUT. This test shall only be applied to devices claiming Protocol\_Revision 11 or higher.

Notes to Tester: if P1 is an array, then a non-zero array index may be provided in the TRANSMIT and the same array index observed in the WritePropertyMultiple-Error.

Test Steps:

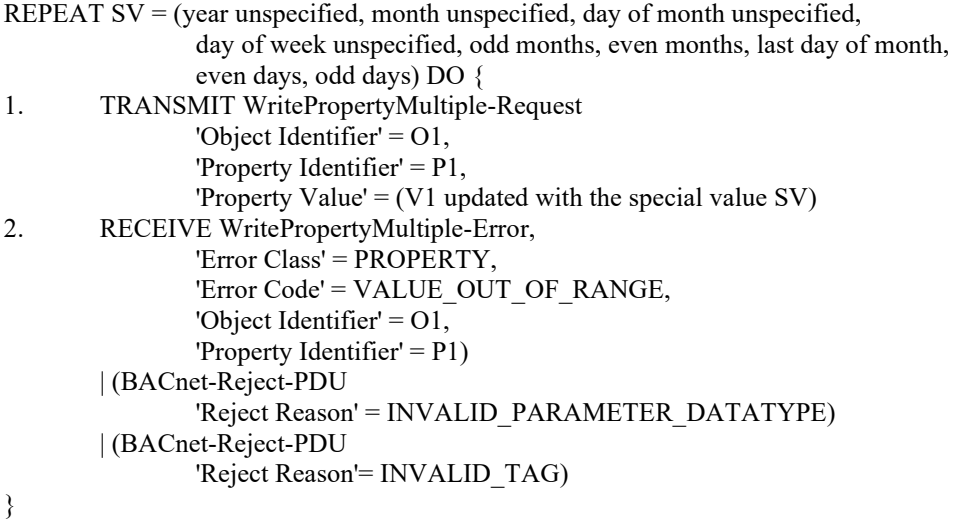

[Move test 9.23.2.20 from 135.1-2023 into BTL Specified Tests and make the changes as noted.]

### **9.23.2.20 Time Non-Pattern Properties Test using WritePropertyMultiple Service**

Reason for Change: Update Test Concept to include meaning of O1.

Purpose: To verify that the property being tested does not accept special time field values.

Test Concept: *O1 is the object being tested.* The property being tested, P1, is written with each of the special time field values to ensure that the property does not accept them. A time is selected which is within the time range that the IUT will accept for the property. The value, V1, written to the property is the time T1 with one of its fields replaced with one of the time special values. If the property is a complex datatype, the other fields in the value shall be set within the range accepted by the IUT. This test shall only be applied to devices claiming Protocol\_Revision 11 or higher.

Notes to Tester: if P1 is an array, then a non-zero array index may be provided in the TRANSMIT and the same array index observed in the WritePropertyMultiple-Error.

Test Steps:

REPEAT SV = (hour unspecified, minute unspecified, second unspecified, hundredths unspecified) Do  $\{$ 

```
1. TRANSMIT WritePropertyMultiple-Request 
        'Object Identifier' = O1, 
        'Property Identifier' = P1, 
        'Property Value' = (V1 updated with the special value SV)
2. RECEIVE WritePropertyMultiple-Error,
        'Error Class' = PROPERTY, 
        'Error Code' = VALUE_OUT_OF_RANGE, 
        'Object Identifier' = Object1, 
        'Property Identifier' = P1 
         | (BACnet-Reject-PDU 
            'Reject Reason' = INVALID_PARAMETER_DATATYPE)
         | (BACnet-Reject-PDU
             'Reject Reason'= INVALID_TAG)
```
}

[Move test 9.23.2.21 from 135.1-2023 into BTL Specified Tests and make the changes as noted.]

### **9.23.2.21 DateTime Non-Pattern Properties Test using WritePropertyMultiple Service**

Reason for Change: Update Test Concept to include meaning of O1.

Purpose: To verify that the property being tested does not accept special date field values.

Test Concept: *O1 is the object being tested*. The property being tested, P1, is written with each of the special datetime field values to ensure that the property does not accept them. A datetime  $DT_1$  is selected which is within the range that the IUT will accept for the property. The value,  $V_1$ , written to the property is the datetime  $DT_1$  with one of its fields replaced with one of the date or time special values. If the property is a complex datatype, the other fields in the value shall be set within the range accepted by the IUT. This test shall only be applied to devices claiming Protocol\_Revision 11 or higher.

Notes to Tester: if P1 is an array, then a non-zero array index may be provided in the TRANSMIT and the same array index observed in the WritePropertyMultiple-Error.

### Test Steps:

REPEAT SV = (year unspecified, month unspecified, day of month unspecified, day of week unspecified, odd months, even months, last day of month, even days, odd days, hour unspecified, minute unspecified, second unspecified, hundredths unspecified) DO {

1. TRANSMIT WritePropertyMultiple-Request, 'Object Identifier' = O1, 'Property Identifier' = P1, 'Property Value' =  $(DT_1$  updated with the special value SV) 2. RECEIVE WritePropertyMultiple-Error, 'Error Class' = PROPERTY, 'Error Code' = VALUE\_OUT\_OF\_RANGE, 'Object Identifier' = Object1,

```
'Property Identifier' = P1) 
| (BACnet-Reject-PDU 
        'Reject Reason' = INVALID_PARAMETER_DATATYPE) 
| (BACnet-Reject-PDU 
       'Reject Reason'= INVALID_TAG)
```
}

[Move test 9.23.2.22 from 135.1-2023 into BTL Specified Tests and make the changes as noted.]

### **9.23.2.22 BACnetDateRange Non-Pattern Properties Test using WritePropertyMultiple Service**

Reason for Change: Update Test Concept to include meaning of O1.

Purpose: To verify that the property being tested does not accept special date field values, except for fully unspecified start of the range or fully unspecified end of the range, or both.

Test Concept: *O1 is the object being tested.* A BACnetDateRange property, or property that is a complex datatype containing BACnetDateRange P1 is written with each of the special field values to ensure that the property does not accept them. Each half of the dateRange DR1 is selected so it is within the range that the IUT will accept for the property. The value, V1 written to the property is the dateRange DR1 with one of its fields replaced with one of the date special values. If the property is a complex datatype, the other fields in the value shall be set within the range accepted by the IUT. This test shall only be applied to devices claiming Protocol\_Revision 11 or higher.

Notes to Tester: if P1 is an array, then a non-zero array index may be provided in the TRANSMIT and the same array index observed in the WritePropertyMultiple-Error.

Test Steps:

REPEAT  $SV = (year$  unspecified, month unspecified, day of month unspecified, day of week unspecified, odd months, even months, last day of month,

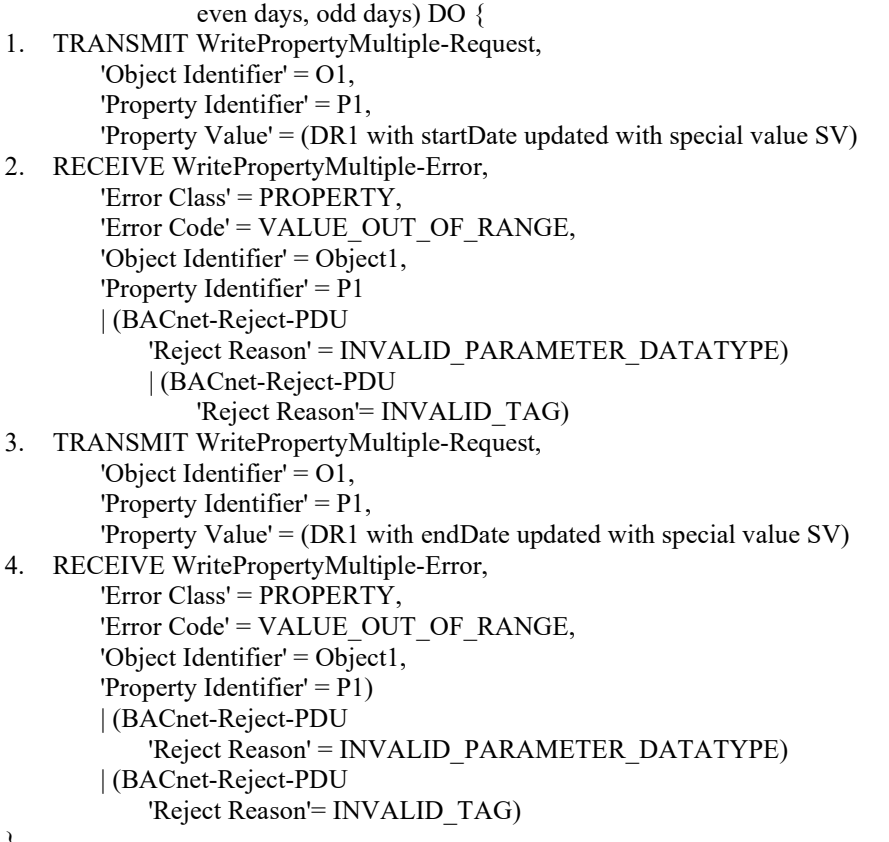

#### }

### <span id="page-9-0"></span>**BTL-23.3 imp2-3: Virtual Routing and GW-VN-B [BTLWG-1421, CR-0473]**

### **Overview:**

Ensure that, for IUTs that support routing to a virtual network but do not claim the GW-VN-B, testing of virtual devices is performed.

**Changes:**

### **Checklist Changes**

None

### **Test Plan Changes**

[change Test Plan Clause 10.1.3]

# **10.1.3Routes Packets Between a Physical LAN and One or More Virtual LANs**

The device can route BACnet packets between a physical BACnet LAN and one or more virtual BACnet LANs that contain one or more virtual BACnet devices. See H.1 and H.2 in the BACnet standard for a description of virtual BACnet LANs and virtual BACnet devices.

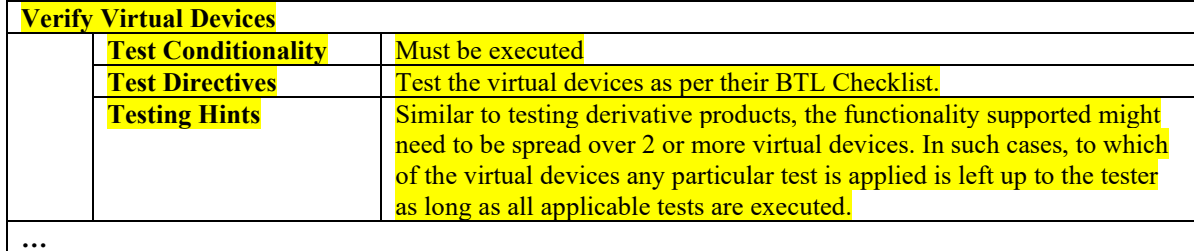

[change Test Plan Clause 10.2]

# **10.2Network Management - Router Configuration - B**

The tests are designed for testing routing devices which connect two or more BACnet networks at the network layer or routing devices which connect a BACnet network to one or more virtual BACnet networks.

…

[change Test Plan Clause 11.1.1]

# **11.1 Gateway - Virtual Network - B**

# **11.1.1 Base Requirements**

The IUT supports routing to virtual networks.

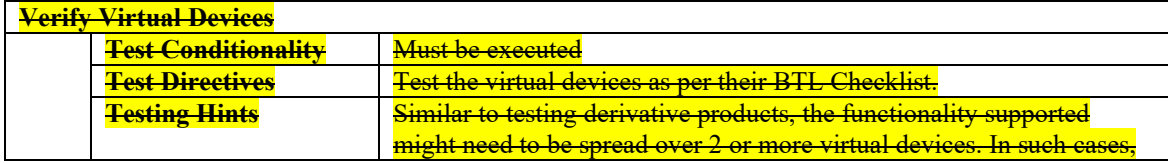

© 2024 by BACnet International. All rights reserved. 9

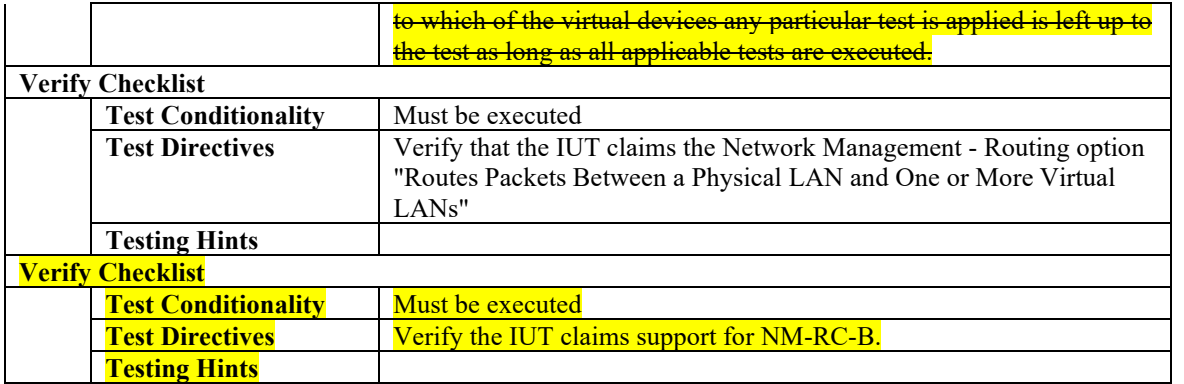

# **Specified Test Changes**

None

### <span id="page-11-0"></span>**BTL-23.3 imp2-4: Reliability\_Evaluation\_Inhibit Test [BTLWG-1430]**

### **Overview:**

This proposal revisits how the Reliability\_Evaluation\_Inhibit property is tested due to the historical clarification requests that have been created. (CR-0452, CR-0455, CR-0523).

Issues to be resolved:

- A device is allowed to support Reliability\_Evaluation\_Inhibit and reliability-evaluation without support event generation. See Clause 12.1.8.
- Reliability\_Evaluation\_Inhibit property tests could not be run without claiming AE-N-I-B.
- Ensure Reliability Evaluation Inhibit is not claimed if the IUT can't enter fault without change the Reliability property.

The proposed solution is to test reliability-evaluation on a per object basis instead of part of AE-N-I-B.

### **Changes:**

### **Checklist Changes**

[In Clause 3, add to each object type listed: analog-input, analog-output, analog-value, binary-input, binary-output, binaryvalue, calendar, command, device, event-enrollment, loop, multi-state-input, multi-state-output, notification-class, program, schedule, multi-state-value, trend-log, life-safety-point, life-safety-zone, accumulator, pulse-converter, event-log, globalgroup, trend-log-multiple, load-control, access-door, timer, access-credential, access-point, access-rights, access-user, accesszone, credential-data-input, bitstring-value, characterstring-value, datepattern-value, date-value, datetimepattern-value, datetime-value, integer-value, large-analog-value, octetstring-value, positive-integer-value, timepattern-value, time-value, notification-forwarder, channel, lighting-output, binary-lighting-output, network-port, escalator, lift, staging, audit-log, auditreporter]

**Note**: Object types of file, group, averaging, structured-view, alert-enrollment, and elevator-group do not receive these changes.

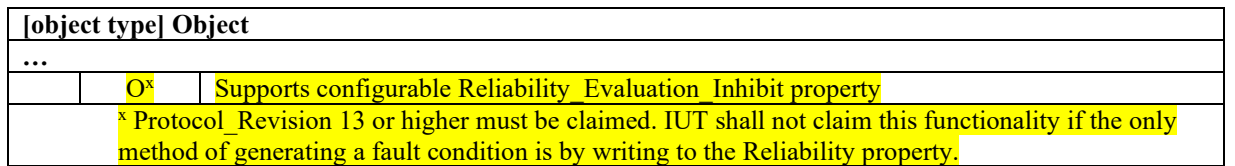

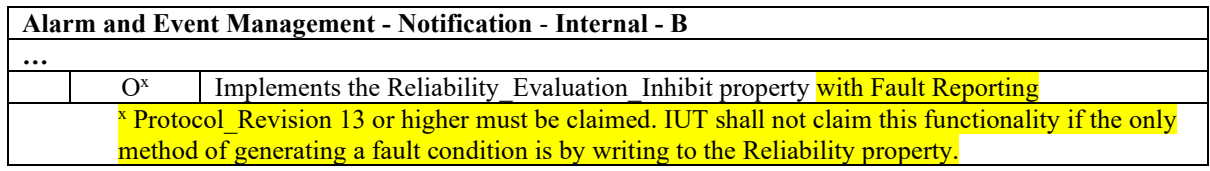

# **Test Plan Changes**

[In Clause 3, add to each object type listed: analog-input, analog-output, analog-value, binary-input, binary-output, binaryvalue, calendar, command, device, event-enrollment, loop, multi-state-input, multi-state-output, notification-class, program, schedule, multi-state-value, trend-log, life-safety-point, life-safety-zone, accumulator, pulse-converter, event-log, globalgroup, trend-log-multiple, load-control, access-door, timer, access-credential, access-point, access-rights, access-user, accesszone, credential-data-input, bitstring-value, characterstring-value, datepattern-value, date-value, datetimepattern-value, datetime-value, integer-value, large-analog-value, octetstring-value, positive-integer-value, timepattern-value, time-value, notification-forwarder, channel, lighting-output, binary-lighting-output, network-port, escalator, lift, staging, audit-log, auditreporter]

**Note**: Object types of file, group, averaging, structured-view, alert-enrollment, and elevator-group do not receive these changes.

# **3.x.y Supports Configurable Reliability\_Evaluation\_Inhibit Property**

The Reliability Evaluation Inhibit property for this object type, contained in the IUT are either writable or can be modified by any other means.

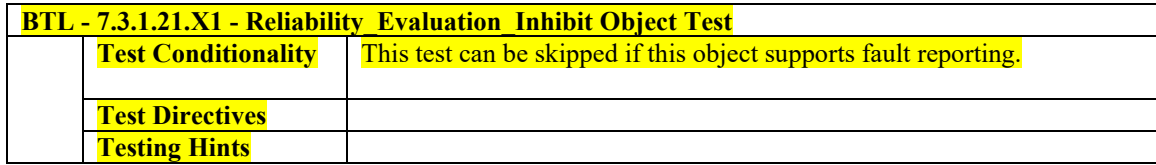

# **5.2.43 Implements the Reliability\_Evaluation\_Inhibit Property with Fault Reporting**

The IUT supports the Reliability Evaluation Inhibit property to control the reliability evaluation in objects and supports fault reporting.

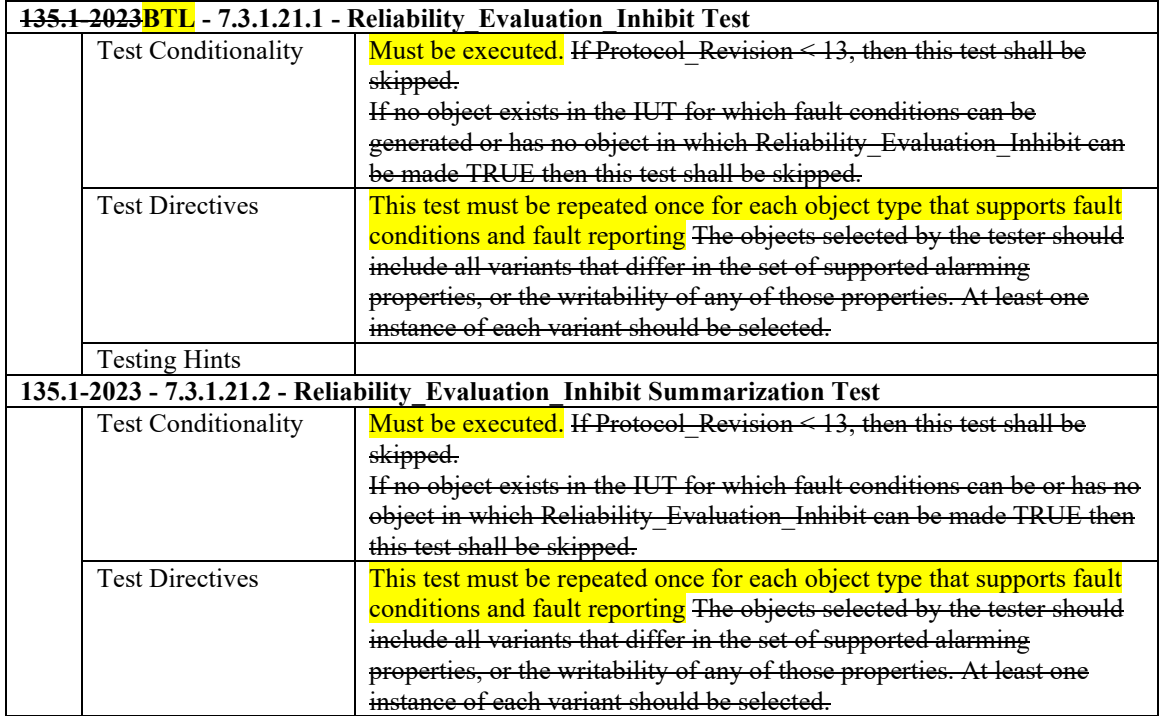

# **Specified Test Changes**

[Move test 7.3.1.21.1 from 135.1 to BTL Specified Tests and modify as shown below.]

### **7.3.1.21.1 Reliability\_Evaluation\_Inhibit Test**

Reason for Change: Removed conditional event reporting and the conditionality that allows the test to be skipped.

Purpose: To verify that Reliability Evaluation Inhibit controls whether or not fault conditions are detected *and events are generated*.

Test Concept: Select an event generating object, O1, which supports the Reliability\_Evaluation\_Inhibit property. With Reliability\_Evaluation\_Inhibit FALSE, make a fault condition exist. Verify that Reliability changes and that a notification is generated. Set Reliability\_Evaluation\_Inhibit to TRUE. Verify that the Reliability changes to NO\_FAULT\_DETECTED and that a TO\_NORMAL notification is generated. Remove the fault condition and ensure that no notification is generated. Make a fault condition exist and verify that Reliability remains NO\_FAULT\_DETECTED, and that no notification is generated.

Configuration Requirements: O1 is configured to detect and report unconfirmed events, is in the NORMAL state, and Reliability Evaluation Inhibit equals FALSE, so that reliability evaluation for that object is configured to detect fault conditions. If no object exists in the IUT for which fault conditions can be generated then this test shall be skipped.

*Notes to Tester: This behavior can alternately be tested using the ConfirmedEventNotification service, but it is not necessary to test both.*

Test Steps:

- 1. VERIFY pCurrentState = NORMAL
- 2. VERIFY Reliability = NO\_FAULT\_DETECTED
- 3. MAKE(a fault condition exist for O1*a condition exist that would cause O1 to generate a TO\_FAULT transition*)
- 4. IF the IUT supports event reporting THEN

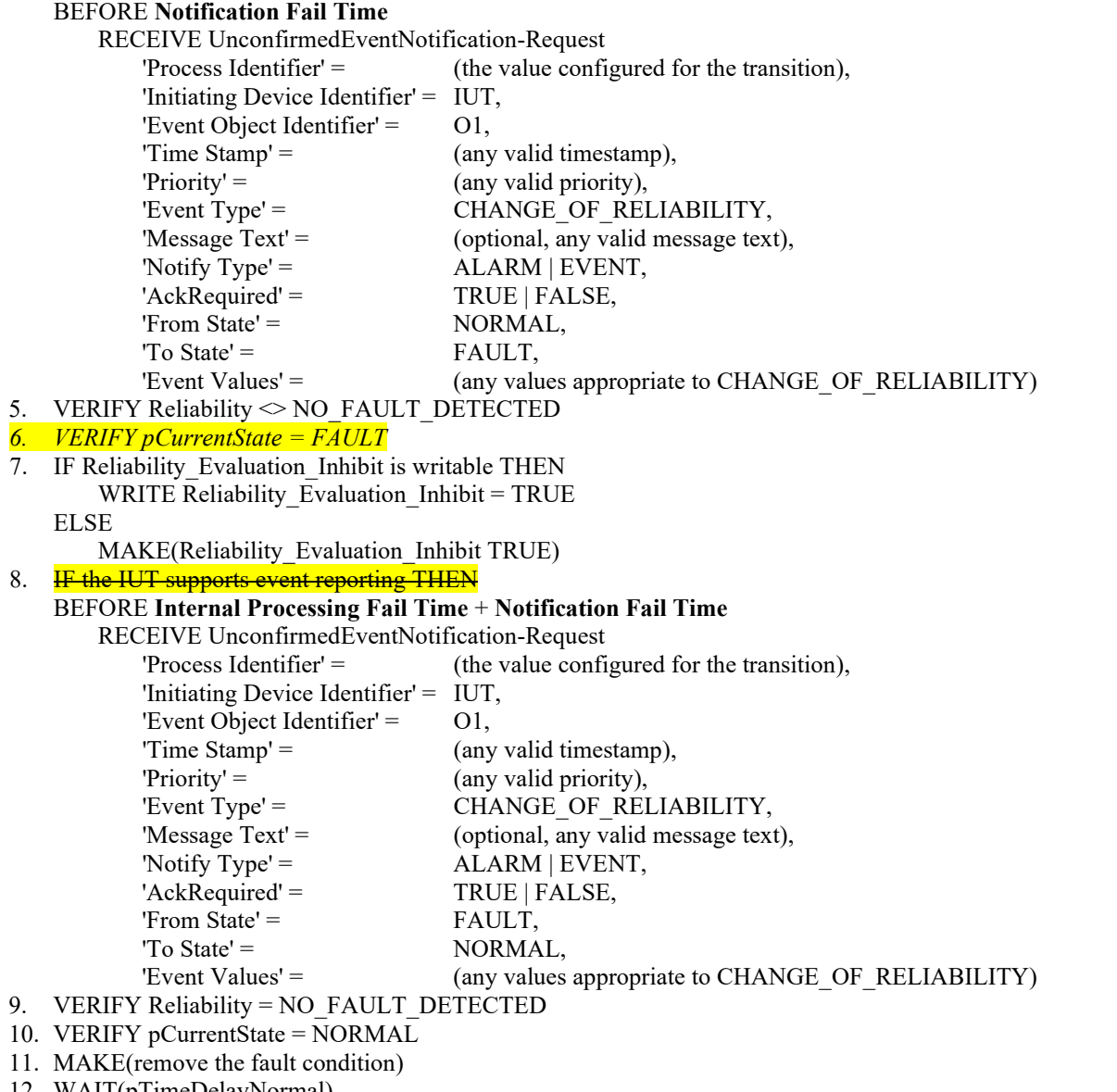

- 12. WAIT(pTimeDelayNormal)
- 13. WAIT **Notification Fail Time**
- 14. CHECK (that the IUT did not send any event notifications for O1)
- 15. VERIFY Reliability = NO\_FAULT\_DETECTED
- 16. MAKE(a fault condition exist for O1*a condition exist that would cause O1 to generate a TO\_NORMAL transition*)
- 17. WAIT **Notification Fail Time**
- 18. VERIFY Reliability = NO\_FAULT\_DETECTED
- 19. VERIFY pCurrentState = NORMAL
- 20. CHECK (that the IUT did not send any event notifications for O1)

[Add new test 7.3.1.21.X1]

#### **7.3.1.21.X1 Reliability\_Evaluation\_Inhibit Object Test**

Reason for Change: No test for this functionality.

Purpose: To verify that Reliability Evaluation Inhibit controls whether or not an object performs the reliability-evaluation process.

Test Concept: Select an object, O1, which supports the Reliability\_Evaluation\_Inhibit property. With Reliability Evaluation Inhibit FALSE, make a fault condition exist. Verify that the Reliability property changes. Set Reliability\_Evaluation\_Inhibit to TRUE. Verify that the Reliability changes to NO\_FAULT\_DETECTED. Make a fault condition exist and verify that Reliability property remains NO\_FAULT\_DETECTED.

Configuration Requirements: The Event\_State of O1 is NORMAL, and Reliability\_Evaluation\_Inhibit equals FALSE.

Test Steps:

- 1. VERIFY Event State = NORMAL
- 2. VERIFY Reliability = NO\_FAULT\_DETECTED
- 3. MAKE(a fault condition exist for O1)
- 4. VERIFY Reliability <> NO\_FAULT\_DETECTED
- 5. VERIFY Event State = FAULT
- 6. IF Reliability\_Evaluation\_Inhibit is writable THEN WRITE Reliability Evaluation Inhibit = TRUE ELSE
	- MAKE(Reliability\_Evaluation\_Inhibit TRUE)
- 7. VERIFY Reliability = NO\_FAULT\_DETECTED
- 8. VERIFY Event State = NORMAL
- 9. MAKE(remove the fault condition)
- 10. VERIFY Reliability = NO\_FAULT\_DETECTED
- 11. MAKE(a fault condition exist for O1)
- 12. VERIFY Reliability = NO\_FAULT\_DETECTED
- 13. VERIFY Event\_State = NORMAL

### <span id="page-15-0"></span>**BTL-23.3 imp2-5: AE-N-E-B Should Reference Event Enrollment Object [BTLWG-1434]**

### **Overview:**

The opening paragraphs in several sections in AE-N-E-B do not specify the use of an Event Enrollment object.

**Changes:**

### **Checklist Changes**

None

# **Test Plan Changes**

[In BTL Test Plan, modify sections under 5.3 AE-N-E-B as noted below.]

# **5.3Alarm and Event Management - Notification - External - B**

…

# **5.3.5 Implements the CHANGE\_OF\_BITSTRING Algorithm**

The IUT contains, or can be made to contain, an Event Enrollment object that can generate ConfirmedEventNotifications and UnconfirmedEventNotificationsEventNotifications with an Event\_Type of CHANGE\_OF\_BITSTRING.

…

# **5.3.6 Implements the CHANGE\_OF\_STATE Algorithm**

The IUT contains, or can be made to contain, an Event Enrollment object that can generate ConfirmedEventNotifications and UnconfirmedEventNotificationsEventNotifications with an Event\_Type of CHANGE\_OF\_STATE.

…

# **5.3.7 Implements the Numeric Form of the CHANGE\_OF\_VALUE Algorithm**

The IUT contains, or can be made to contain, an Event Enrollment object that can generate **ConfirmedEventNotifications and** UnconfirmedEventNotificationsEventNotifications with an Event\_Type of CHANGE\_OF\_VALUE where the monitored value is of data type Real.

…

# **5.3.8 Implements the Bit String Form of the CHANGE\_OF\_VALUE Algorithm**

The IUT contains, or can be made to contain, an Event Enrollment object that can generate ConfirmedEventNotifications and UnconfirmedEventNotificationsEventNotifications with an Event\_Type of CHANGE\_OF\_VALUE where the monitored value is of datatype bit string.

…

# **5.3.9 Implements the COMMAND\_FAILURE Algorithm**

The IUT contains, or can be made to contain, an Event Enrollment object that can generate **ConfirmedEventNotifications and** UnconfirmedEventNotificationsEventNotifications with an Event\_Type of COMMAND\_FAILURE.

…

# **5.3.10 Implements the FLOATING\_LIMIT Algorithm**

The IUT contains, or can be made to contain, an Event Enrollment object that can generate **ConfirmedEventNotifications and** UnconfirmedEventNotificationsEventNotifications with an Event Type of FLOATING LIMIT.

…

# **5.3.11 Implements the OUT\_OF\_RANGE Algorithm**

The IUT contains, or can be made to contain, an Event Enrollment object that can generate **ConfirmedEventNotifications and** UnconfirmedEventNotificationsEventNotifications with an Event Type of OUT OF RANGE.

# **5.3.12 Implements the DOUBLE\_OUT\_OF\_RANGE Algorithm**

The IUT contains, or can be made to contain, an Event Enrollment object that can generate ConfirmedEventNotifications and UnconfirmedEventNotificationsEventNotifications with an Event Type of DOUBLE OUT OF RANGE.

…

…

# **5.3.13 Implements the SIGNED\_OUT\_OF\_RANGE Algorithm**

The IUT contains, or can be made to contain, an Event Enrollment object that can generate ConfirmedEventNotifications and UnconfirmedEventNotificationsEventNotifications with an Event Type of SIGNED OUT OF RANGE.

…

# **5.3.14 Implements the UNSIGNED\_OUT\_OF\_RANGE Algorithm**

The IUT contains, or can be made to contain, an Event Enrollment object that can generate **ConfirmedEventNotifications and** UnconfirmedEventNotificationsEventNotifications with an Event Type of UNSIGNED OUT OF RANGE.

…

# **5.3.15 Implements the CHANGE\_OF\_CHARACTERSTRING Algorithm**

The IUT contains, or can be made to contain, an Event Enrollment object that can generate **ConfirmedEventNotifications and** UnconfirmedEventNotificationsEventNotifications with an Event Type of CHANGE\_OF\_CHARACTERSTRING.

…

# **5.3.16 Implements the CHANGE\_OF\_STATUS\_FLAGS Algorithm**

The IUT contains, or can be made to contain, an Event Enrollment object that can generate **ConfirmedEventNotifications and** UnconfirmedEventNotificationsEventNotifications with an Event\_Type of CHANGE\_OF\_STATUS\_FLAGS.

… …

# **5.3.27 Implements the ACCESS\_EVENT Algorithm**

The IUT contains, or can be made to contain, an Event Enrollment object that can generate *EventNotifications with an* Event\_Type of ACCESS\_EVENT.

…

# **Specified Test Changes**

None

### <span id="page-17-0"></span>**BTL-23.3 imp2-6: NPO Volatility Test [BTLWG-1435]**

### **Overview:**

The use of "MAKE (the IUT power cycle to reinitialize)" in step 4 infers the device is power cycled to accept the changes to the NPO. The Changes Pending property should be used to check if changes need to be saved.

**Changes:**

### **Checklist Changes**

None

### **Test Plan Changes**

None

# **Specified Test Changes**

[Move test 7.3.2.46.1.3 from 135.1-2023 to BTL Specified Tests and modify as shown here.]

### **7.3.2.46.1.3 Network Port Non-Volatility Properties Test**

Reason for Change: Modify the test to save changes via normal means before verifying the Power Cycle keeps the changes.

Purpose: This test verifies that after Network Port properties are changed, and activated, the revised value is maintained through a power failure and device restart.

Test Concept: Write one or more properties, P1 ... PN, of a Network Port object which are required for proper operation of the network port. If any of the properties utilize the pending changes functionality, activate the changes. Restart the IUT device by temporarily removing power. When the device has resumed operation after that restart, verify that the new values for the properties were maintained across the reset and are in use by the port.

Test Steps:

1. REPEAT  $P = P1$  ... PN { WRITE  $P = (a$  new value different from the property's current value) } 2. IF *(Changes Pending is TRUE)* any of the properties utilize the pending change functionality THEN VERIFY Changes\_Pending = TRUE TRANSMIT ReinitializeDevice-Request 'Reinitialized State of Device' = WARMSTART | ACTIVATE\_CHANGES 'Password' = (any valid password) RECEIVE BACnet-SimpleACK-PDU MAKE(reconfigure the TD and other devices on the network to the new network settings) WAIT Activate Changes Fail Time ELSE VERIFY Changes\_Pending = FALSE 3. REPEAT  $P = P1$  ... PN { VERIFY  $P =$  (the new value for the property) } 4. MAKE (the IUT power cycle-to reinitialize) 5. REPEAT  $P = P1$  ... PN { VERIFY  $P =$  (the new value for the property) CHECK (that the value for P is in use by the network port) }

Addendum imp2 to BTL Test Package 23.3

### <span id="page-19-0"></span>**BTL-23.3 imp2-7: Change Life Safety Checklist [BTLWG-1437]**

#### **Overview:**

The Checklist for the CHANGE\_OF\_LIFE\_SAFETY Algorithm in AE-N-I-B and AE-N-E-B contain footnotes stating "Contact BTL for interim tests for the algorithm."

### **Changes:**

# **Checklist Changes**

[Remove CHANGE\_OF\_LIFE\_SAFETY and ACCESS\_EVENT from AE-N-I-B]

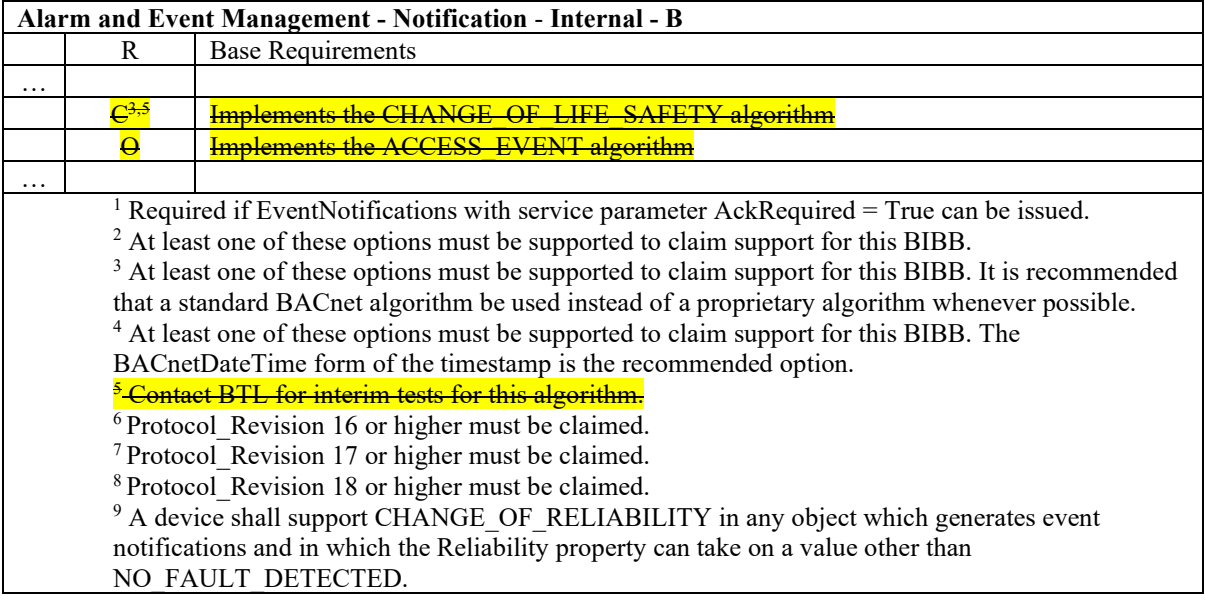

[Remove CHANGE\_OF\_LIFE\_SAFETY and ACCESS\_EVENT from AE-N-E-B]

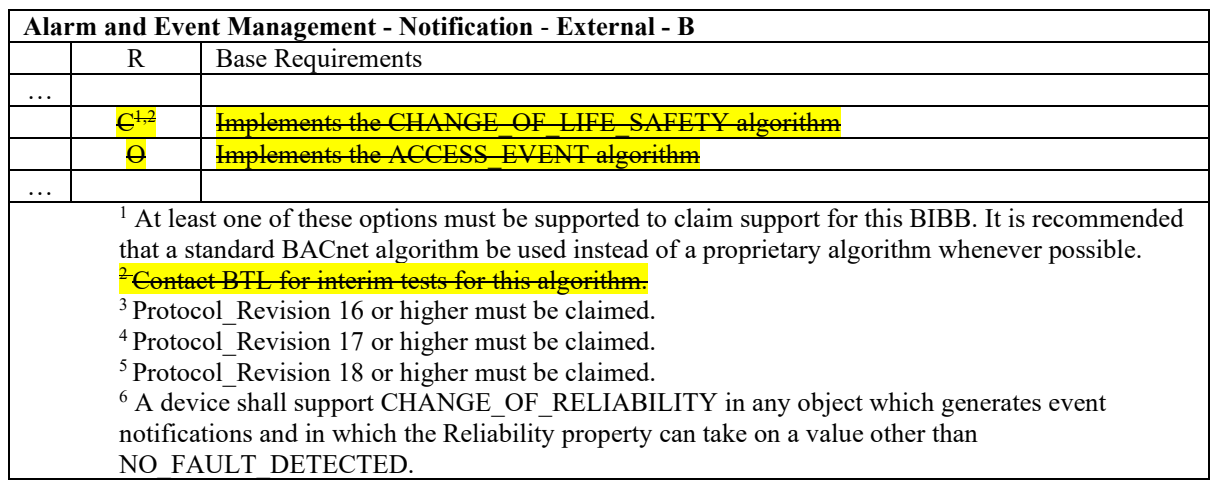

# **Test Plan Changes**

[Remove sections 5.2.38 and 5.2.39 from AE-N-I-B and renumber following sections]

[Remove sections 5.3.26 and 5.3.27 from AE-N-E-B and renumber following sections]

[Change sections in AE-LS-B to be specific about testing a Life Safety Object]

# **5.22.4 Implements Intrinsic Alarming**

The IUT contains, or can be made to contain, a Life Safetyn object other than an Event Enrollment object that can generate ConfirmedEventNotifications and UnconfirmedEventNotifications.

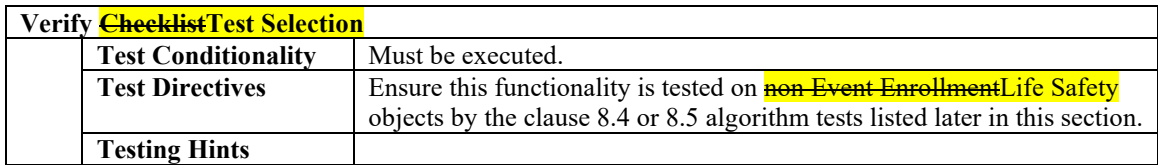

# **5.22.5 Supports the Event Enrollment Object Using the CHANGE\_OF\_LIFE\_SAFETY Algorithm**

The IUT contains, or can be made to contain, an Event Enrollment object that can generate ConfirmedEventNotifications and UnconfirmedEventNotifications for the CHANGE\_OF\_LIFE\_SAFETY algorithm.

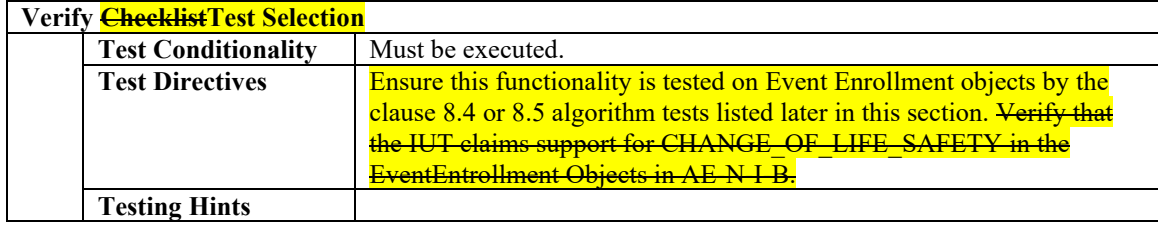

# **Specified Test Changes**

None

### <span id="page-21-0"></span>**BTL-23.3 imp2-8: Remove ReadOnly Properties from DM-LM-A [BTLWG-1453, CR-0556]**

#### **Overview:**

In functionality checklist, under DM-LM-A we could see support for read-only properties check name

After receiving AddListElement and RemoveListElement request for above yellow highlighted Read-Only properties TD will always respond with "Error Class = PROPERTY, Error Code = WRITE\_ACCESS\_DENIED" instead of BACnet-SimpleACK-PDU.

A device can claim just the "Supports adding and removing entries in proprietary list properties of primitive datatypes" to claim this BIBB.

Solution:

Read-Only properties should not be present in the functionality checklist.

A device should not be able to claim only "Supports adding and removing entries in proprietary list properties of primitive datatypes" to claim this BIBB.

### **Changes:**

# **Checklist Changes**

[Remove sections from DM-LM-A as shown below]

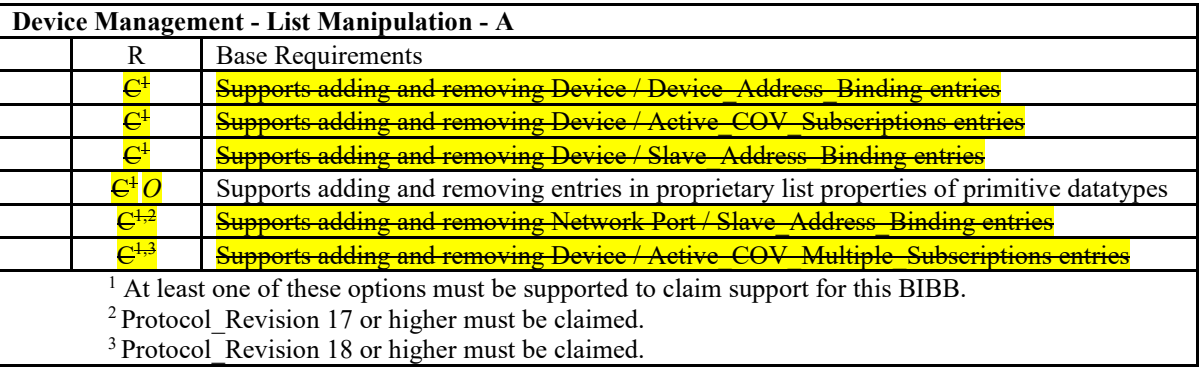

# **Test Plan Changes**

[Remove sections: 8.23.8, 8.23.9, 8.23.11, 8.23.50, 8.23.53 from DM-LM-A (8.23)]

# **Specified Test Changes**

None

### <span id="page-22-0"></span>**BTL-23.3 imp2-9: ReadRange Negative Test Changes [BTLWG-1456]**

#### **Overview:**

During execution of the test package, it was noted that the test conditionality for 9.21.2.X7 and 9.21.2.X8 was overly restrictive. The tests and test directives are being modified to allow these tests to be run against a larger set of properties.

#### **Changes:**

### **Checklist Changes**

None

### **Test Plan Changes**

[In BTL Test Plan, section 4.16.1 change the Test Conditionality and Testing Hints]

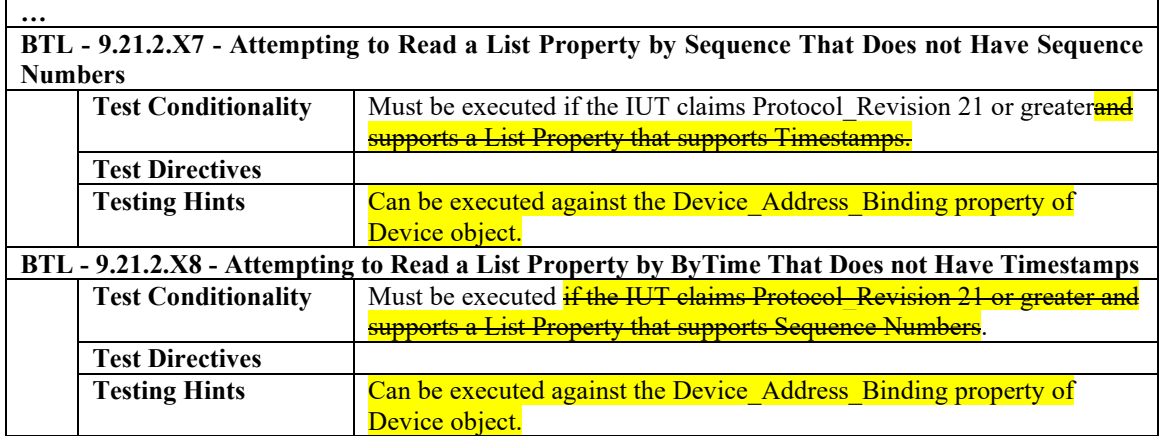

# **Specified Test Changes**

[In BTL Specified Tests, change test 9.21.2.X8. Note the ELSE from step two is being added back into BTL Specified Tests version since it is missing in BTL Specified Tests. This ELSE was not added in this work item. It already existed.]

### **9.21.2.X8 Attempting to Read a List Property by ByTime That Does not Have Timestamps**

Reason for Change: No test exists for this functionality. Tests added as per 135-2016-bu1

References: 15.8.1.3.1, 18.3

Purpose: To verify the correct execution of the ReadRange service request when the requested property does not support timestamps.

Test Concept: A ReadRange request is transmitted by the TD requesting a specified reference time and count of items. The IUT shall respond with an errorby returning the appropriate error code. This test is only applied to devices with a **Protocol Revision of 21 or higher.** 

Test Configuration: A list property that does not support timestamps must be selected for this test. **If no suitable property exists** in the device, this test shall be skipped.

### Test Steps:

- 1. TRANSMIT Read-Range-Request,
- 'Object Identifier' = (the object configured for this test), 'Property Identifier' = (the list property configured for this test), 'Reference Time' = (any valid specific BACnetDateTime) 'Count' =  $($ any valid value $)$
- 2. RECEIVE BACnet-Error-PDU, 'Error Class' = PROPERTY, 'Error Code' = LIST\_ITEM\_NOT\_TIMESTAMPED

ELSE

 RECEIVE BACnet-Error-PDU 'Error Class' =  $E$  (any valid Error Class) 'Error Code' =  $($ any valid Error Code for class E $)$ 

### <span id="page-24-0"></span>**BTL-23.3 imp2-10: Split TO\_FAULT from Acked\_Transitions Test [BTLWG-1471]**

### **Overview:**

Splitting the to-fault test in 7.3.1.11.1 allows for a much clearer Test Plan.

For 7.3.1.11.2 "Acked\_Transitions Test for Latching Objects" requires the object to be preconfigured in a non-NORMAL state. It does not deal with pTimeDelayNormal for to-NORMAL transitions. This functionality can be tested using 7.3.1.11.1 since "MAKE (pMonitoredValue have a value that is NORMAL)" in Step 11 allows for the use of LifeSafetyOperation Service to reset pMonitoredValue and 7.3.1.11.X2 can test the to-fault condition.

### **Changes:**

### **Checklist Changes**

None

# **Test Plan Changes**

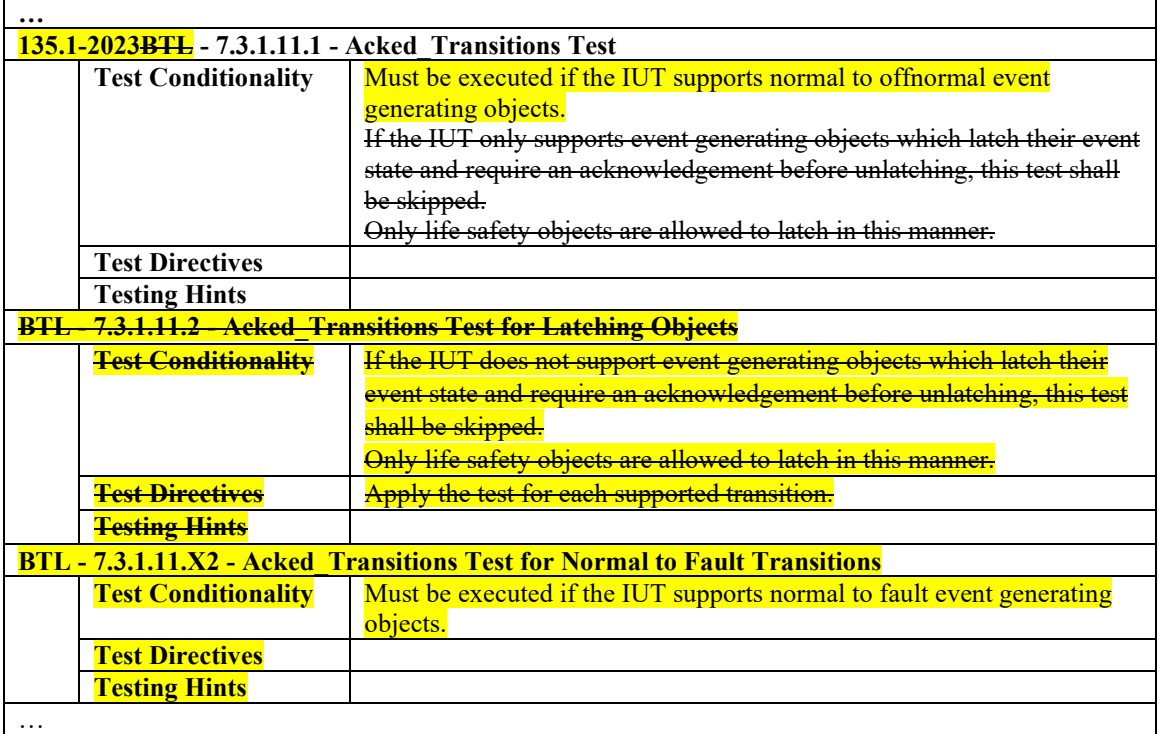

# **Specified Test Changes**

[Remove Test 7.3.l.11.2]

#### **7.3.1.11.2 Acked\_Transitions Test for Latching Objects**

Reason for Change: No test exists for this functionality.

Purpose: To verify that the Acked\_Transitions property tracks the acknowledgment state for a transition type.

Test Concept: This test is a single transition test for latching life safety objects which are not able to perform the regular Acked\_Transitions test for all transitions. An object, O1, in the IUT is made to generate a transition which requires an acknowledgement. The Acked\_Transitions property is verified that the corresponding flag is cleared (set to FALSE). The transition is acknowledged, and the flag is verified to have been set back to TRUE.

Configuration Requirements: O1 is configured to generate events and to require acknowledgements for the transition being tested. O1 should have no event transitions which have outstanding acknowledgements.

#### Test Steps:

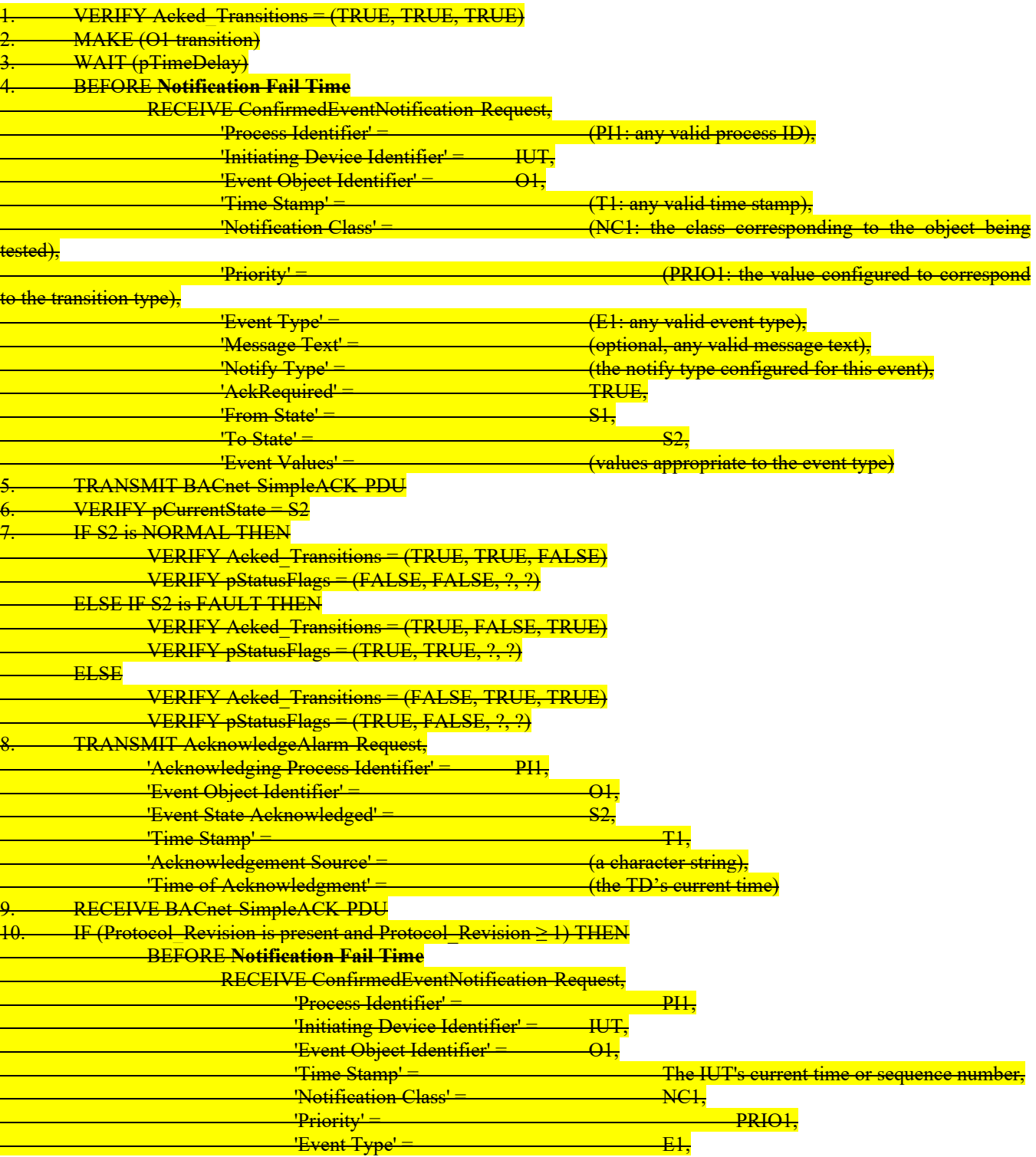

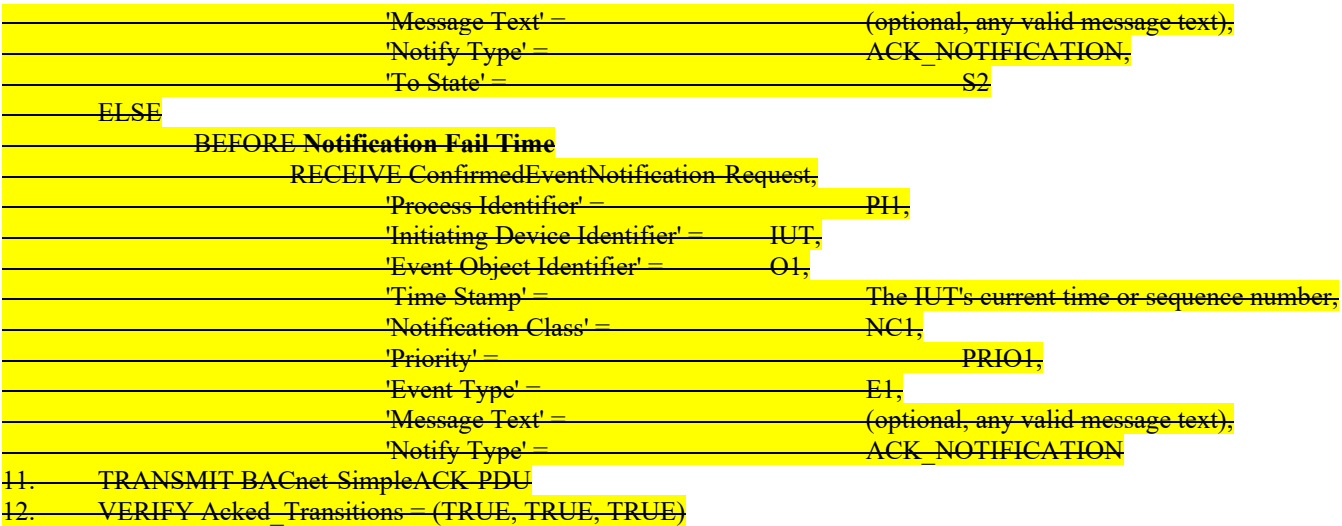

Notes to Tester: The UnconfirmedEventNotification service may be substituted for the ConfirmedEventNotification service, in which case the TD shall skip sending the BACnet-SimpleACK-PDU messages after receiving the notifications.

[Move test 7.3.1.11.1 from 135.1-2023 and modify as noted]

### **7.3.1.11.1 Acked\_Transitions Test**

Reason for Change: Corrected errata issues that are in 135.1-2023. Improved the text for Notes To Tester. Removed to fault part of the test and moved to a new test.

Purpose: To verify that the Acked\_Transitions property tracks whether or not an acknowledgment has been received for a previously issued event notification. It also verifies the interrelationship between Status\_Flags and Event\_State.

Test Concept: The IUT is configured such that the Event\_Enable property indicates that all event transitions are to trigger an event notification. The Acked\_Transitions property shall have the value (TRUE, TRUE, TRUE) indicating that all previous transitions have been acknowledged. Each event transition is triggered and the Acked\_Transitions property is monitored to verify that the appropriate bit is cleared when a notification message is transmitted and reset if an acknowledgment is received.

Configuration Requirements: The Event\_Enable and Acked\_Transitions properties shall be configured with a value of (TRUE, TRUE, TRUE). For analog objects the Limit\_Enable property shall be configured with the value (TRUE, TRUE). The referenced event-triggering property shall be set to a value that results in a NORMAL condition. The value of the Transitions parameter for all recipients shall be (TRUE, TRUE, TRUE).

Notes to Tester: The UnconfirmedEventNotification service may be substituted for the ConfirmedEventNotification service, in which case the TD shall skip sending the BACnet-SimpleACK-PDU messages after receiving the notifications.

*Notes to Tester: For life safety objects that latch pMonitoredValue, the LifeSafetyOperation Service will be required to reset pMonitoredValue.*

#### Test Steps:

- 1. VERIFY pCurrentState = NORMAL
- 2. VERIFY Acked Transitions = (TRUE, TRUE, TRUE)
- 3. IF (Protocol Revision is present AND Protocol Revision >= 13) THEN VERIFY Status\_Flags = (FALSE, FALSE, ?, ?)
- 4. IF (pMonitoredValue is writable) THEN WRITE pMonitoredValue  $=$  (a value that is OFFNORMAL) ELSE
	- MAKE (pMonitoredValue have a value that is OFFNORMAL)
- 5. WAIT (pTimeDelay)
- 6. BEFORE **Notification Fail Time**

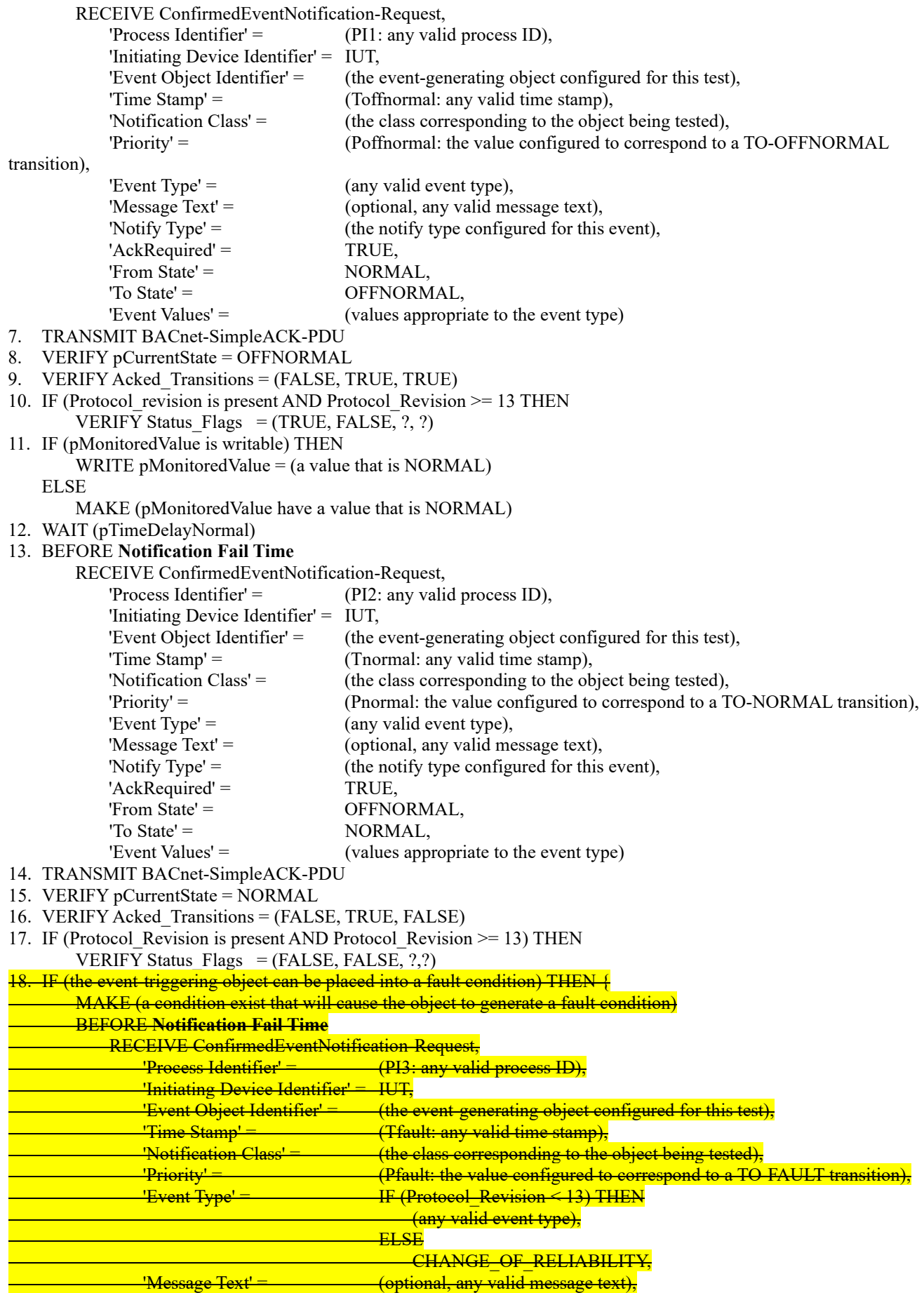

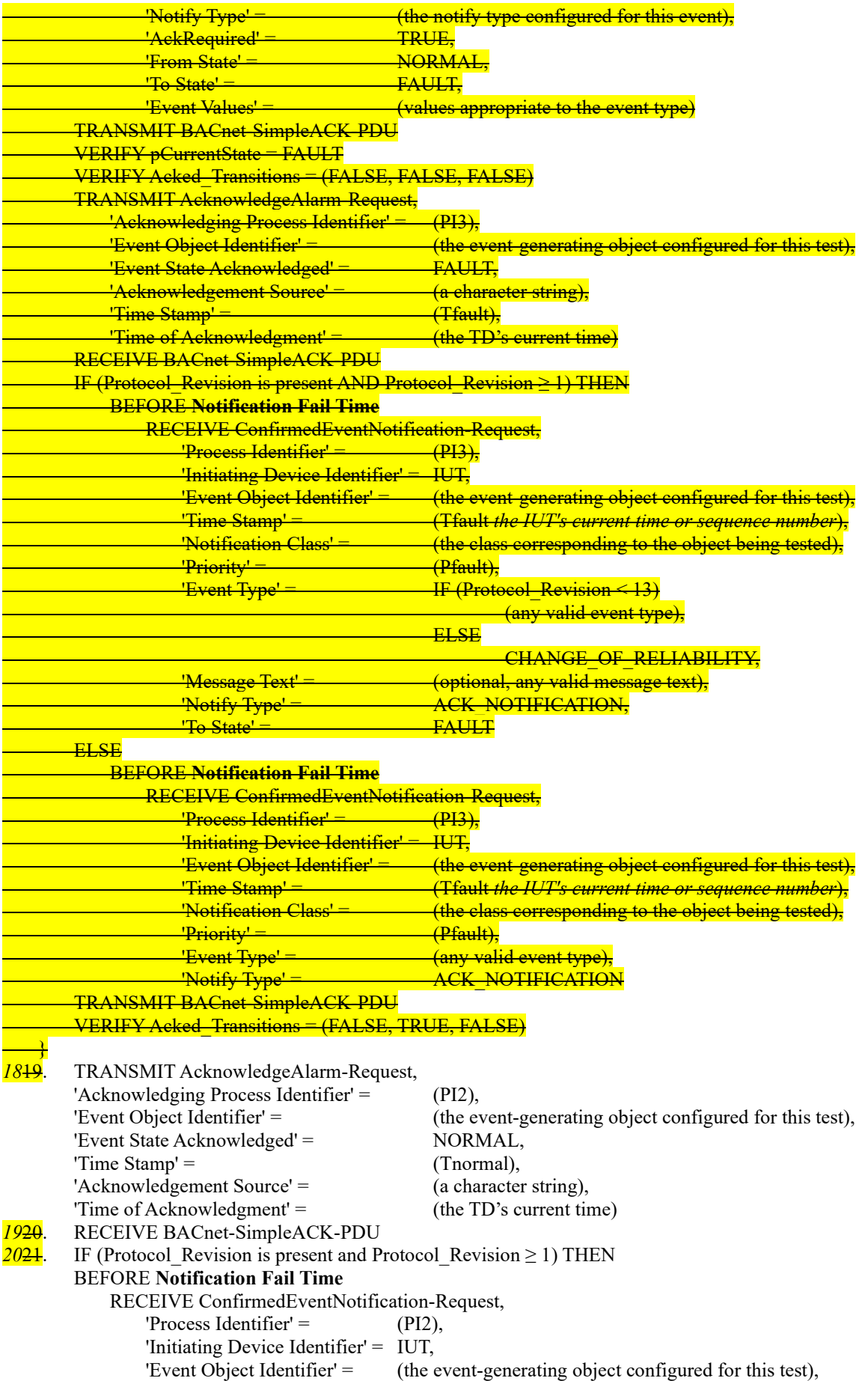

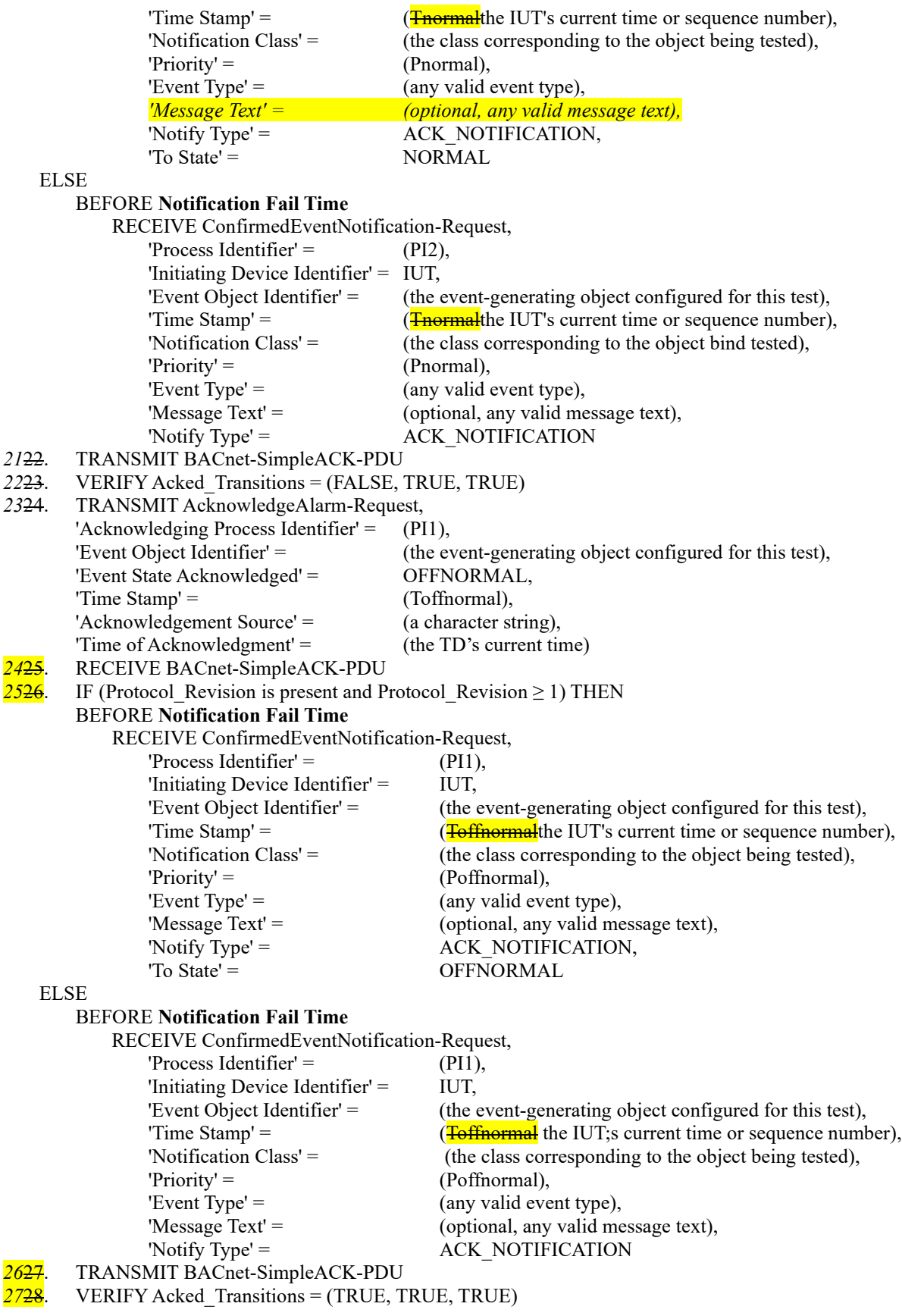

[Add new test 7.3.1.11.X2]

### **7.3.1.11.X2 Acked\_Transitions Test for Normal to Fault Transitions**

Reason for Change: New test.

Purpose: To verify that the Acked\_Transitions property tracks whether or not an acknowledgment has been received for a previously issued fault event notification. It also verifies the interrelationship between Status\_Flags and Event\_State.

Test Concept: The IUT is configured such that the Event\_Enable property indicates that fault event transitions are to trigger an event notification. The Acked Transitions property shall have the value (?, TRUE, ?). The fault event transition is triggered and the Acked\_Transitions property is monitored to verify that the appropriate bit is cleared when a notification message is transmitted and reset when an acknowledgment is received.

Configuration Requirements: The Event\_Enable and Acked\_Transitions properties shall be configured with a value of (?, TRUE, ?). The referenced event-triggering property shall be set to a value that results in a NORMAL condition. The value of the Transitions parameter for all recipients shall be (?, TRUE, ?).

Notes to Tester: The UnconfirmedEventNotification service may be substituted for the ConfirmedEventNotification service, in which case the TD shall skip sending the BACnet-SimpleACK-PDU messages after receiving the notifications.

Test Steps:

- 1. VERIFY pCurrentState = NORMAL
- 2. VERIFY Acked Transitions  $= (?, TRUE, ?)$
- 3. IF (Protocol Revision is present AND Protocol Revision  $\geq$  13) THEN VERIFY Status\_Flags = (FALSE, FALSE, ?, ?)
- 4. MAKE (a condition exist that will cause the object to generate a fault condition)
- 5. BEFORE **Notification Fail Time**

RECEIVE ConfirmedEventNotification-Request,

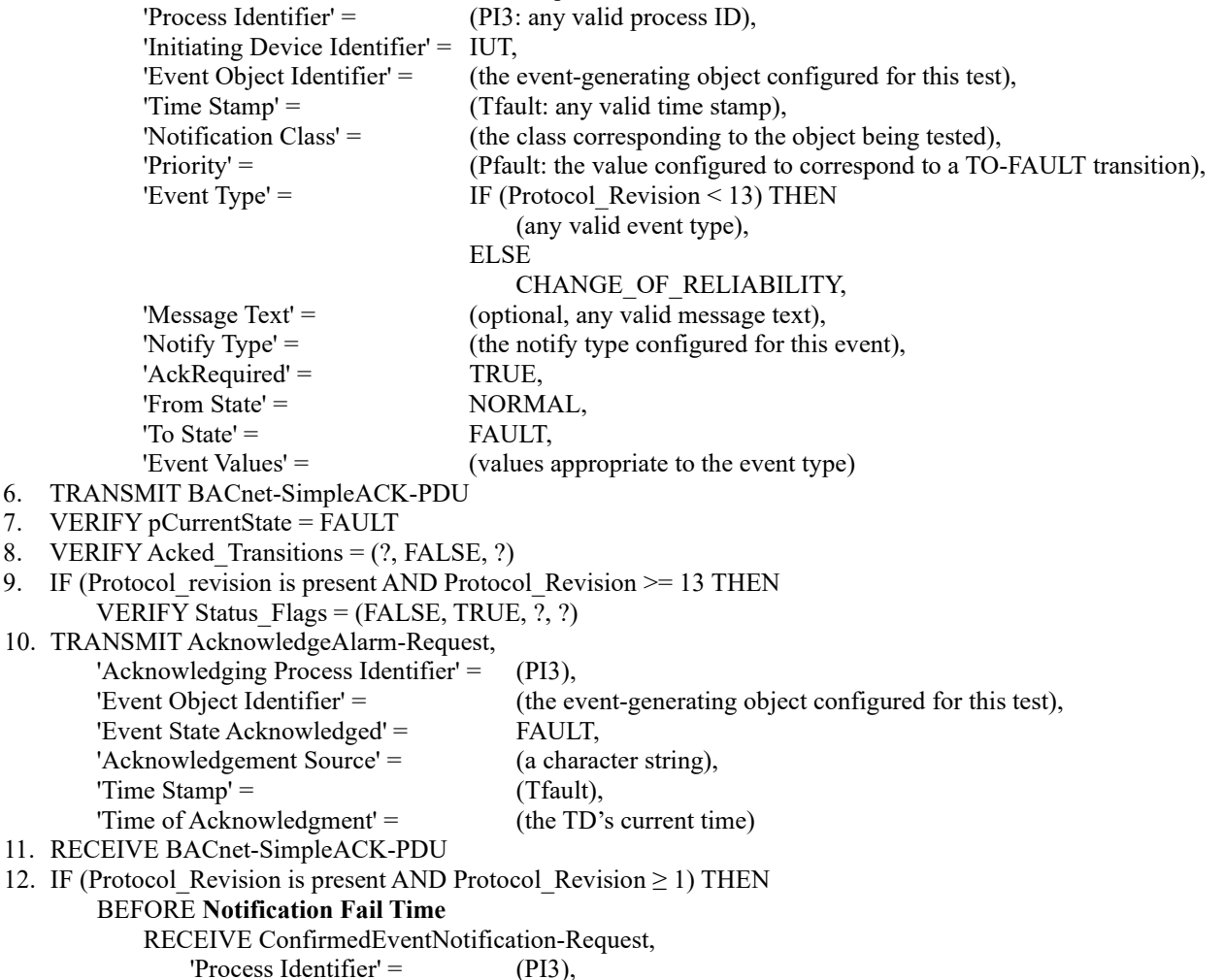

'Initiating Device Identifier' = IUT,

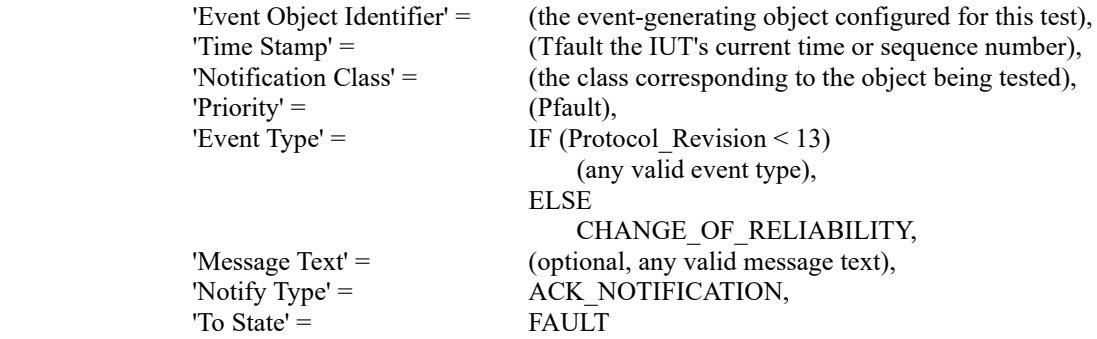

ELSE

BEFORE **Notification Fail Time**

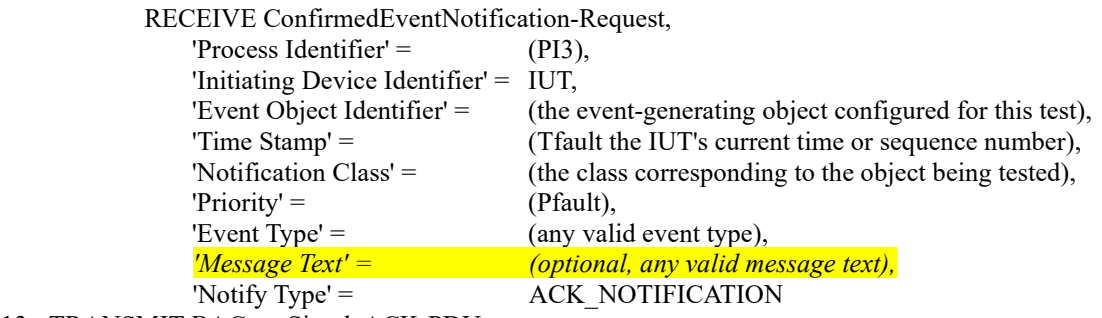

13. TRANSMIT BACnet-SimpleACK-PDU

14. VERIFY Acked\_Transitions = (?, TRUE, ?)